## Class/Group and Student Information

Teacher name: Ms. Carballo Class/Group name: 5 - Period 5

## Class access code: 34185FF03C4BAA3D95EA

When you enroll, type the access code exactly as shown above. Use all uppercase letters, and include dashes.

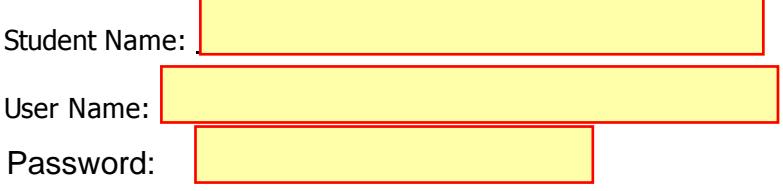

## Class Enrollment Instructions

To enroll in this class:

- 1. Go to www.pearsonsuccessnet.com.
- 2. Log in by typing your existing user name and password.
- 3. From your Home Page, click My Account.
- 4. Click Add Class/Group
- 5. Follow the instructions, and use the class access code above to enroll in this class or group.

Print Close